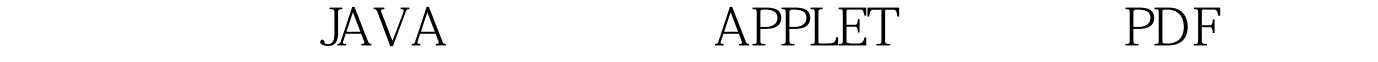

https://www.100test.com/kao\_ti2020/138/2021\_2022\_\_E7\_AD\_89\_ E7\_BA\_A7\_E8\_80\_83\_E8\_c97\_138698.htm 10 1 Applet 1 Applet (1) Applet HTML Java (2) Applet Appletviewer (3) Applet HTML Applet Applet (4)Applet URL HTML HTML HTML Applet Java Applet 2 Applet (1)Applet Applet Applet (2)Applet (3) Applet Applet Applet Applet (4) Applet Web Applet (5) Applet Web Applet (6) Applet Web Applet, 3 Applet, 3 Applet  $(1)$ java applet. Applet. java awt. panel javax. swing. JApplet. java. applet. Applet. (2) java applet. Applet. Applet Applet (3)Applet AWT JApplet Swing 4 Applet API (1) init()

start() stop() destroy() (2)HTML getDocumentBase() getCodeBase() getParameter(String name) (3) getImage(URL url)  $getAudioClip(URL url)$   $play(URL url)$  (4) Applet 的方法包括:getAppletContext()、getApplet(String name) showDocument(URL url) (5)Applet showStatus(String status) getAppletInfo() getParameterInfo() (6) Applet Applet  $\text{init}() \quad \text{start()} \quad \text{stop()} \quad \text{destroy()} \quad \text{paint(Graphics g)}$ 5 Applet (1) Component Applet AWT paint() Qupdate() repaint() (2) Applet 门的AWT线程控制显示和更新,需要更新的情况包括: Applet paint() ; Applet repaint() Applet Qupdate() paint() (3)paint() Applet Qupdate() Applet repaint() Applet (4) java awt Graphics Applet 10.2 Applet 6 Applet Applet Applet Applet HTML 7 Applet (l) Applet java .applet. Applet. (2) Swing Applet **Swing Applet** iavax. swing. JApplet

(3) HTML Applet HTML Applet JApplet> (4) 4 Applet  $Java$  (5) :CODEBASE、CODE、ALT、NAME、WIDTH、ALIGN VSPACE HSPACE ARCHIVE (6)Applet Applet Applet (7) Java 10.3 Applet 8 AWT Applet (1) Applet 用AWT构件,主要包括按钮、检查框、单行文本区、多行文 Applet add()remove() setLayout() (2) Applet Applet Web 9 Swing Applet Applet Swing JApplet 1. JApplet (1)JApplet esting and the contract of the contract of the contract of the contract of the contract of the contract of the contract of the contract of the contract of the contract of the contract of the contract of the contract of th , and  $\alpha$  is a set of  $\alpha$  such that  $\alpha$  is  $\alpha$ (2) JApplet (3) JApplet JApplet (4)JApplet BorderLayout Applet FlowLayout 100Test www.100test.com